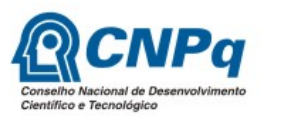

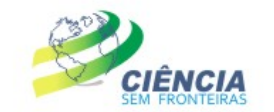

Ministério da Ciência, Tecnologia e Inovação

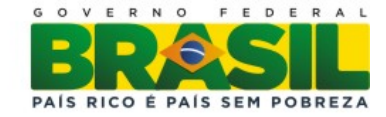

## **Doctorate Sandwich Abroad - SWE Full Doctorate Abroad - GDE Proposals workflow Partner/CNPq**

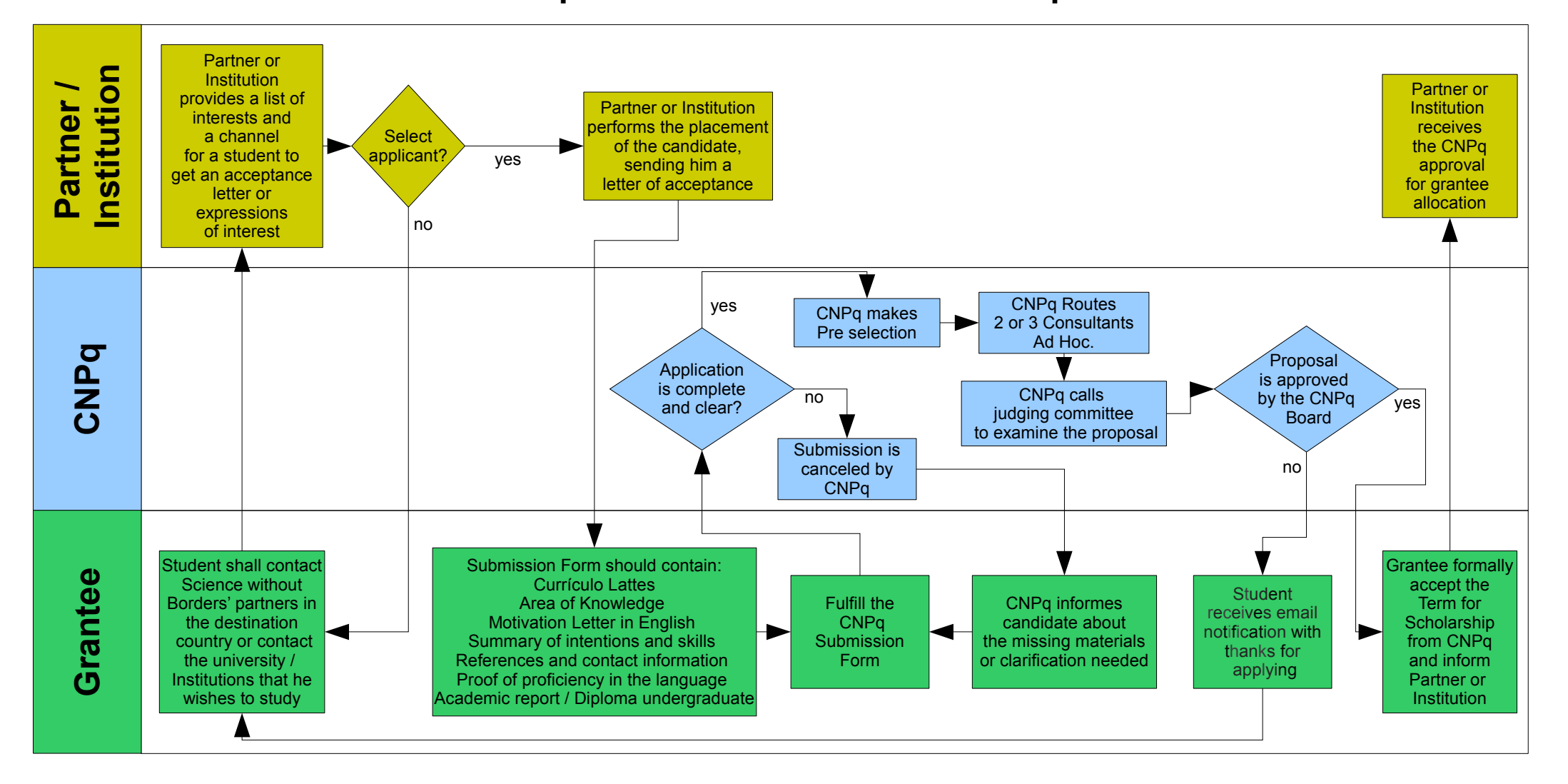